# **Excel Keyboard Shortcuts Cravenpark Media Inc. (www.cravenparkmedia.com)**

#### **File Management**

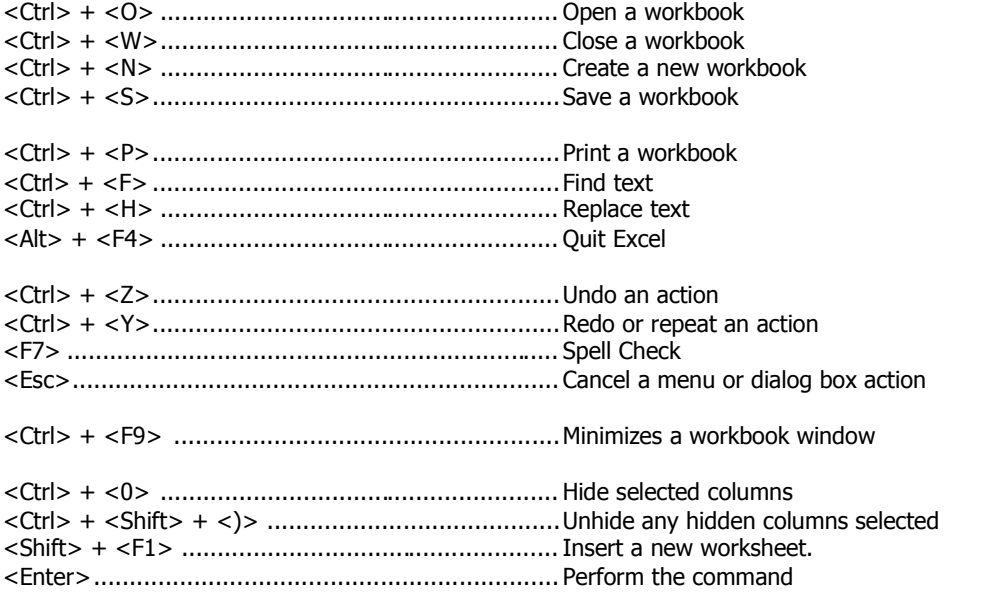

<Esc>....................................................................Cancels the command

## **Moving Around**

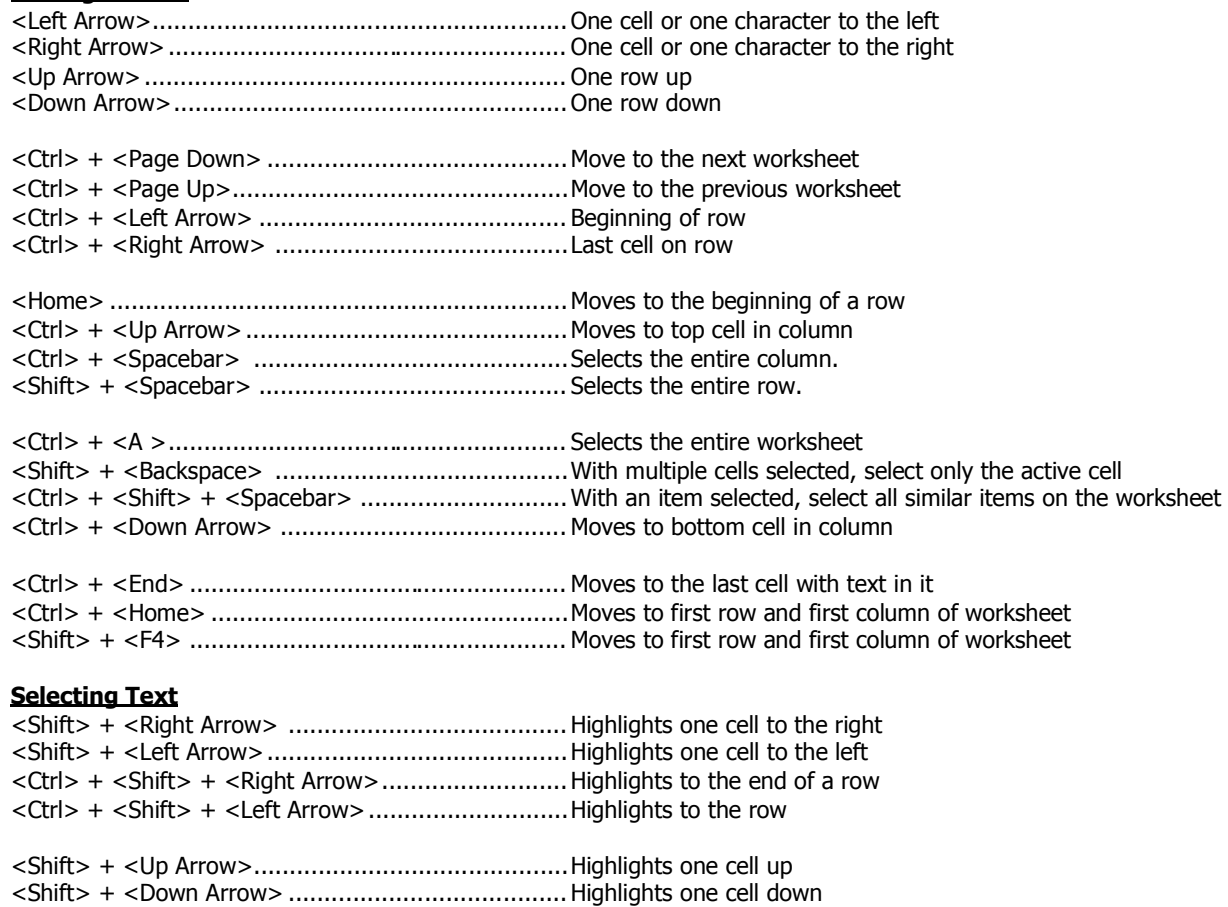

#### **Delete and Copy**

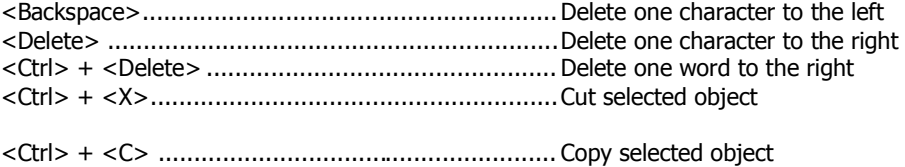

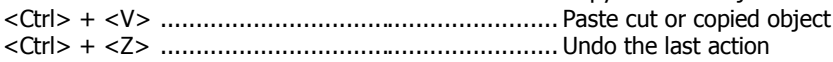

## **Formatting**

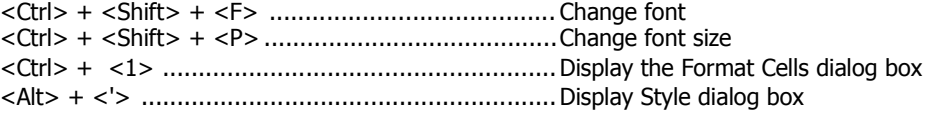

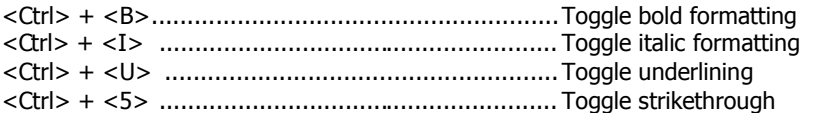

### **Entering Data**

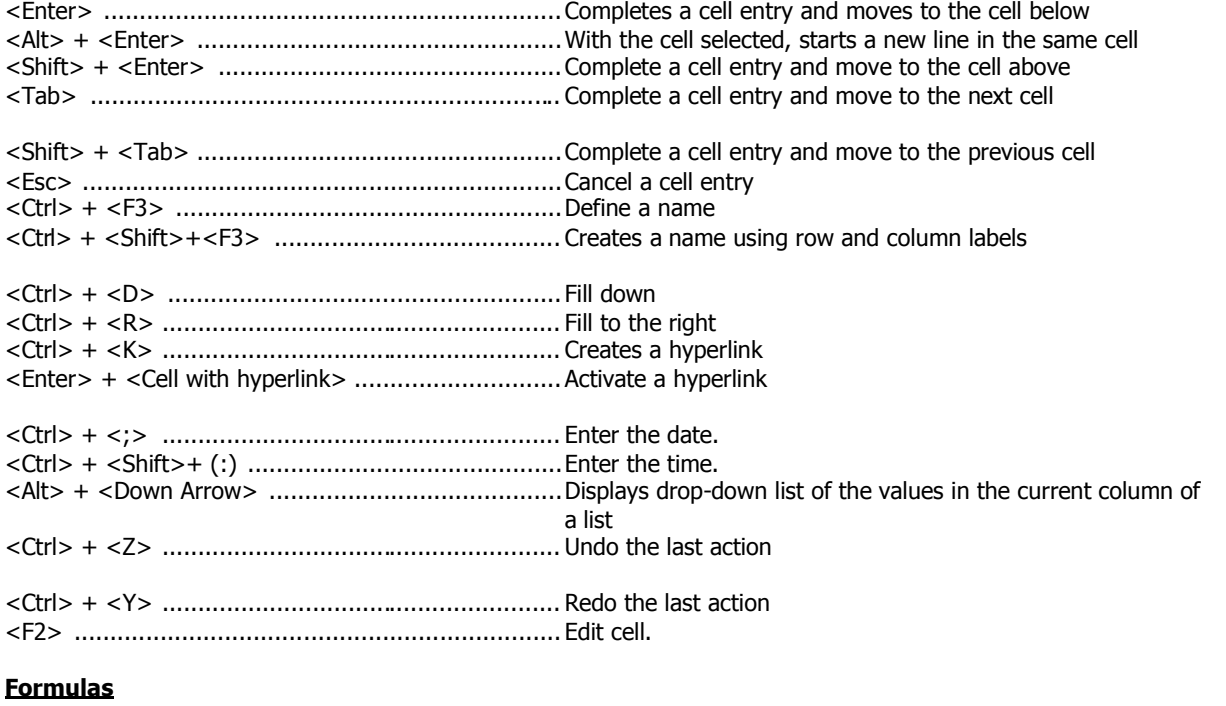

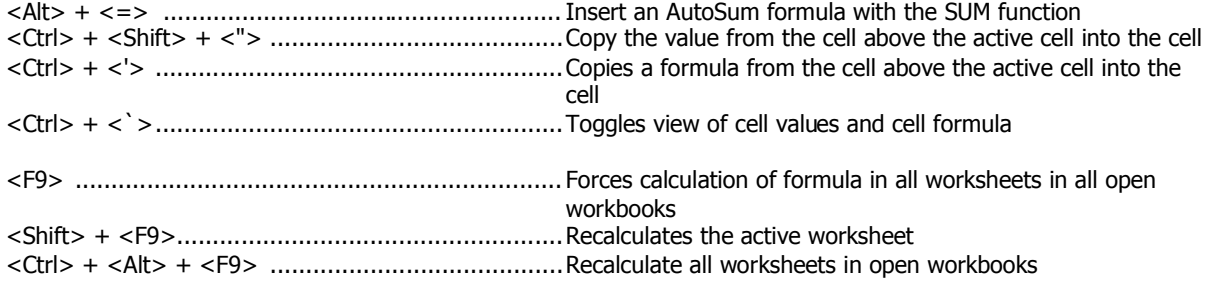

About the author: Cravenpark Media Inc. provides products and services to small companies, mid-sized businesses and individuals who want to establish an online presence. Permission is granted to republish this article providing it is reproduced in its entirety without exclusion including this Author's Block and embedded links.

For more information please see: www.cravenparkmedia.com